#### Język SQL. Rozdział 9. Język definiowania danych DDL, część 2.

Ograniczenia integralnościowe, modyfikowanie struktury relacji, zarządzanie ograniczeniami.

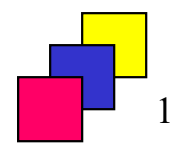

(c) Instytut Informatyki Politechniki Poznańskiej 1

#### Ograniczenia integralnościowe

- Służą do weryfikacji poprawności danych relacji.
- Mogą być definiowane:
	- dla atrybutu,
	- dla relacji.
- Nazwa ograniczenia:
	- może zostać jawnie zdefiniowana przez użytkownika w klauzuli CONSTRAINT,
	- jest generowana automatycznie jeśli użytkownik nie zdefiniował jej jawnie.
- Moment weryfikacji danych przez ograniczenie:
	- domyślnie: w momencie wykonania operacji modyfikującej/ wstawiającej/usuwającej dane,
	- możliwość: w momencie zakończenia transakcji, w której miała miejsce operacja modyfikacji/wstawiania/usuwania danych.

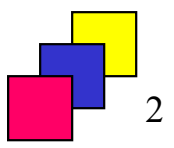

#### Wymagalność wartości atrybutu

- Nie pozwala na umieszczenie w atrybucie wartości pustej.
- Miejsce definicji: dla atrybutu.
- Składnia: <nazwa\_atrybutu> <typ\_wartości> [CONSTRAINT <nazwa\_ograniczenia>] NOT NULL
- Dopuszczenie wartości pustej w atrybucie:
	- pominięcie definicji ograniczenia lub
	- jawne umieszczenie słowa NULL.
- Przykład: | -- wartości puste niedozwolone: a na umieszczenie w atrybucie warto<br>"inicji: dla atrybutu.<br>"<br>"| angwa\_atrybutu> <typ\_wartości><br>| **[CONSTRAINT <nazwa\_ograni**<br>| nie wartości pustej w atrybucie:<br>| cie definicji ograniczenia lub<br>| mieszczenie słowa NULL.<br>|-nazwisko VARCHAR(15) CONSTRAINT nn\_nazwisko NOT NULL, Millettrich Charlies Charlies Charlies Charlies Warry Charlies Warry Construction (CONSTRAINT <br/>Surface of the minimizary of the minimizary of the minimizary of the minimizary of the minimizary of the minimizary of the placa\_pod NUMBER(6,2), placa\_dod NUMBER(6,2) NULL, …

# Klucz podstawowy (1)

- Atrybut lub zbiór atrybutów, których wartości jednoznacznie określają rekord w relacji. • Klucz podstawowy (1)<br>• Atrybut lub zbiór atrybutów, których wartości <u>jed</u><br>• Nie dopuszcza wartości pustych.<br>• Tylko <u>jeden</u> klucz podstawowy w relacji.<br>• Miejsce definicji:<br>• dla atrybutu – dla klucza założonego na jed **Klucz podstawowy (1)**<br>• Marybut lub zbiór atrybutów, których wartości <u>jednoznacznie</u><br>• Kreślają rekord w relacji.<br>• dla dopuszcza wartości pustych.<br>• dla atrybutu – dla klucza założonego na jednym atrybucie,<br>• składnia:
- Nie dopuszcza wartości pustych.
- 
- Miejsce definicji:
	- składnia:

<nazwa\_atrybutu> <typ\_wartości> [CONSTRAINT <nazwa\_ograniczenia>] PRIMARY KEY

ikreślają rekord w relacji.<br>
ie dopuszcza wartości pustych.<br>
ie dopuszcza wartości pustych.<br>
iejsce definicji:<br>
• dla atrybutu – dla klucza założonego na jednym atrybucie,<br>
<u>składnia:</u><br>
• dla atrybutu> <typ\_wartości><br>
• dl klucza na zbiorze atrybutów, składnia:

[CONSTRAINT <nazwa\_ograniczenia>]

```
PRIMARY KEY (<lista_atrybutów>)
```
#### Klucz podstawowy (2)

- Przykład 1. Definicja klucza podstawowego z jednym atrybutem:
	- dla atrybutu:

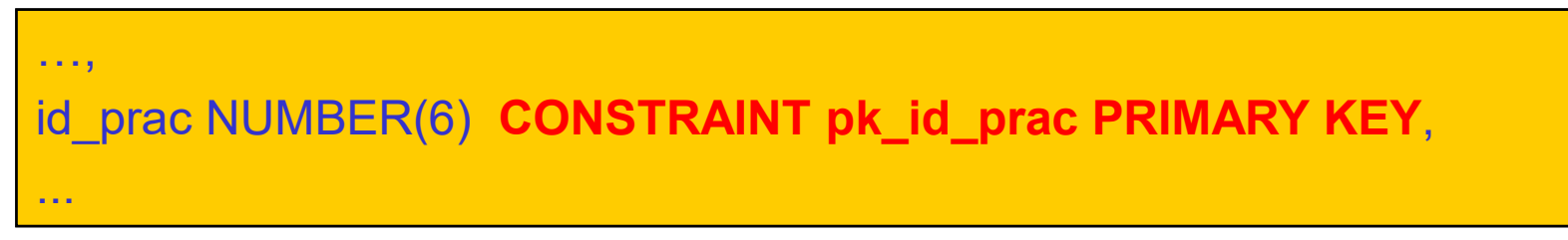

• dla relacji:

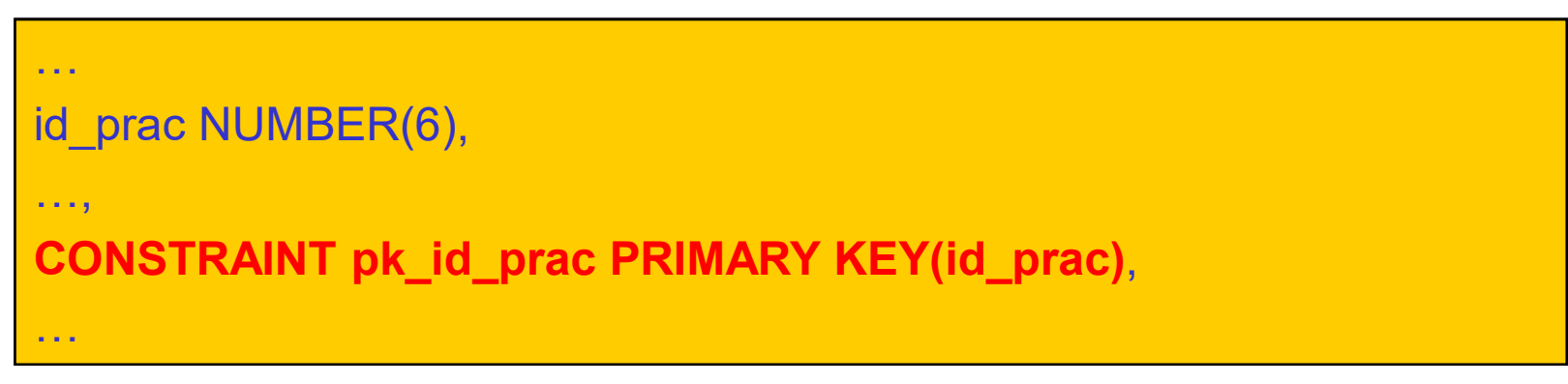

# Klucz podstawowy (3)

- Przykład 2. Definicja klucza podstawowego z trzema atrybutami:
	- tylko dla relacji:

```
…
imie VARCHAR(15),
nazwisko VARCHAR(15),
data_urodzenia DATE, …, CONSTRAINT pk_nazwisko_imie_data_ur
     PRIMARY KEY(nazwisko, imie, data_urodzenia), …
```
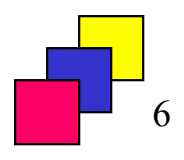

# Klucz unikalny (1)

- Wymusza unikalność wartości atrybutu lub zbioru atrybutów w zbiorze rekordów relacji, pomija wartości puste. **Klucz unikalny (1)**<br>• Wymusza unikalność wartości atrybutu lub zbioru atrybutów w<br>• biorze rekordów relacji, pomija wartości puste.<br>• dla atrybutu – dla klucza założonego na jednym atrybucie,<br>• dla atrybutu – dla klucza z
- W relacji może być zdefiniowanych wiele kluczy unikalnych.
- Miejsce definicji:
	- składnia:

<nazwa\_atrybutu> <typ\_wartości> [CONSTRAINT <nazwa\_ograniczenia>] UNIQUE

Vymusza unikalność wartości atrybutu lub zbioru atrybutów w<br>biorze rekordów relacji, pomija wartości puste.<br>V relacji może być zdefiniowanych wiele kluczy unikalnych.<br>Alejsce definicji:<br>• dla atrybutu – dla klucza założone klucza na zbiorze atrybutów, składnia:

[CONSTRAINT <nazwa\_ograniczenia>]

UNIQUE(<lista\_atrybutów>)

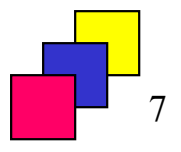

# Klucz unikalny (2)

- Przykład 1. Definicja klucza unikalnego z jednym atrybutem:
	- dla atrybutu:

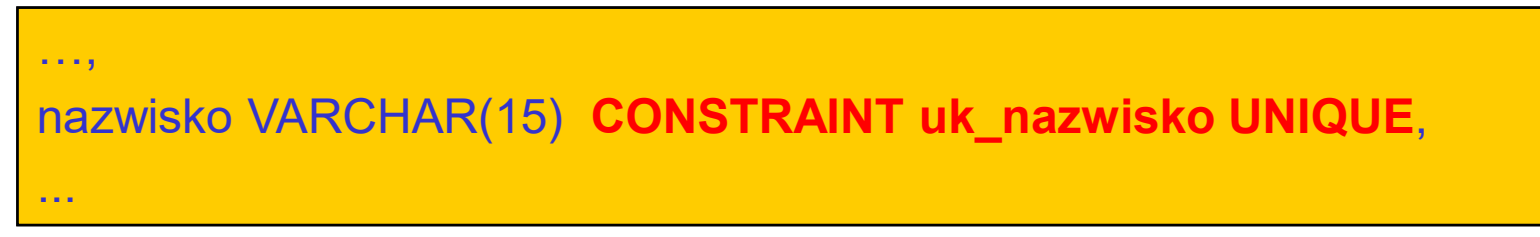

• dla relacji:

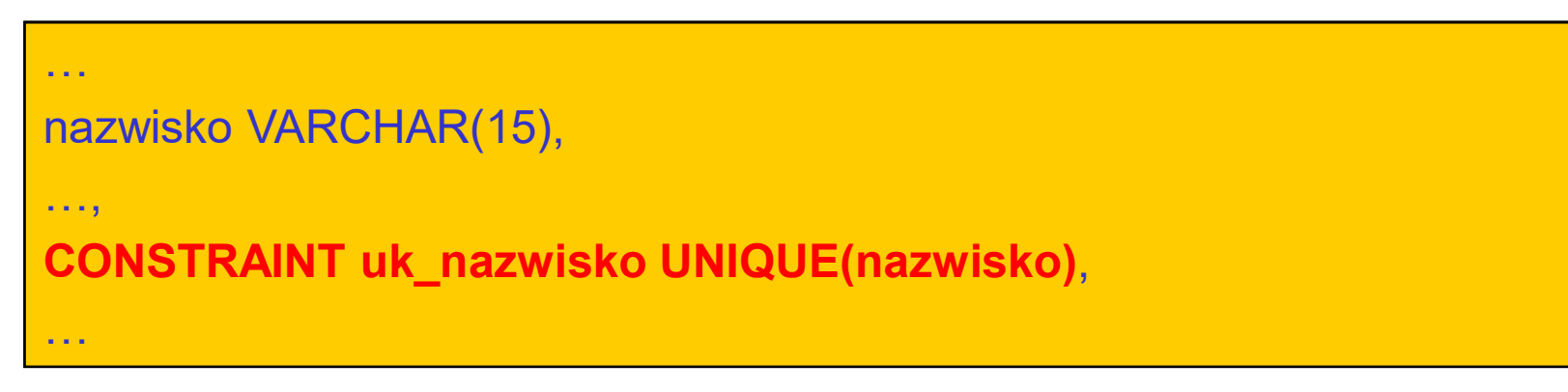

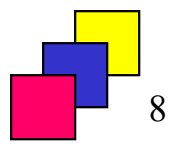

# Klucz unikalny (3)

- Przykład 2. Definicja klucza unikalnego z dwoma atrybutami:
	- tylko dla relacji:

```
…
imie VARCHAR(15),
nazwisko VARCHAR(15), …, ……, ……
CONSTRAINT uk_nazwisko_imie UNIQUE(nazwisko, imie), …
```
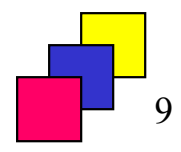

# Klucz obcy (1)

- Definiuje zależność między relacjami: rekord w jednej relacji ("relacja podrzędna") jest "połączony" ze wskazanym rekordem innej relacji ("relacja nadrzędna"), **Klucz obcy (1)**<br>• **przykład: przecisztad: rekord opisujący pracownika (relacja production)**<br>• **przykład: rekord opisujący pracownika (relacja** *PRACOWNICY***) jest<br>• przykład: rekord opisujący pracownika (relacja** *PRACOWNICY* • przykład: rekord opisujący pracownika (relacja PRACOWNICY) jest
- "połączony" z rekordem opisującym zespół, do którego pracownik należy (relacja ZESPOLY). innej relacji ("relacja nadrzędna"),<br>• przykład: rekord opisujący pracownika (relacja PRACOWNICY) jest<br>• "połączony" z rekordem opisującym zespół, do którego pracownik należy<br>• (relacja ZESPOLY).<br>• Może istnieć klucz obcy,
- Może istnieć klucz obcy, w którym relacja nadrzędna i relacja podrzędna to ta sama relacja:
	- "połączony" z rekordem opisującym jego przełożonego (relacja PRACOWNICY).
- Alternatywna nazwa: ograniczenie referencyjne.
- podstawowy lub unikalny w relacji nadrzędnej.
- Klucz obcy dopuszcza wartości puste, chyba że zostaną wyeliminowane przez inne ograniczenie.

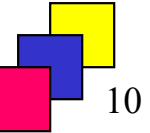

# Klucz obcy (2)

- Miejsce definicji:
- **Klucz obcy (2)**<br>• dla atrybutu dla klucza założonego na jednym atrybucie,<br>• składnia:<br>• składnia:<br>• snazwa atrybutu> <typ\_wartości> składnia:

Alejsce definicji:<br>• dla atrybutu – dla klucza założonego na jednym atrybucie,<br>• składnia:<br>• <u><nazwa\_atrybutu> <typ\_wartości></u><br>• CONSTRAINT <nazwa\_ograniczenia>]<br>• REFERENCES <relacja\_nadrzędna><br>• (<nazwa\_atrybutu\_relacji <nazwa\_atrybutu> <typ\_wartości> [CONSTRAINT <nazwa\_ograniczenia>] REFERENCES <relacja\_nadrzędna> (<nazwa atrybutu relacji nadrzędnej>)

klucza na zbiorze atrybutów, składnia:

[CONSTRAINT <nazwa\_ograniczenia>] FOREIGN KEY(<lista\_atrybutów\_relacji\_podrzędnej>) REFERENCES <relacja\_nadrzędna> (<lista\_atrybutów\_relacji\_nadrzędnej>)

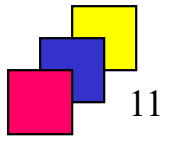

# Klucz obcy (3)

- Przykład 1. Definicja klucza obcego z jednym atrybutem:
	- dla atrybutu:

```
…, ……, ……
id_zespolu NUMBER(4) CONSTRAINT fk_zespoly
     REFERENCES zespoly(id_zesp),
...
```
• dla relacji:

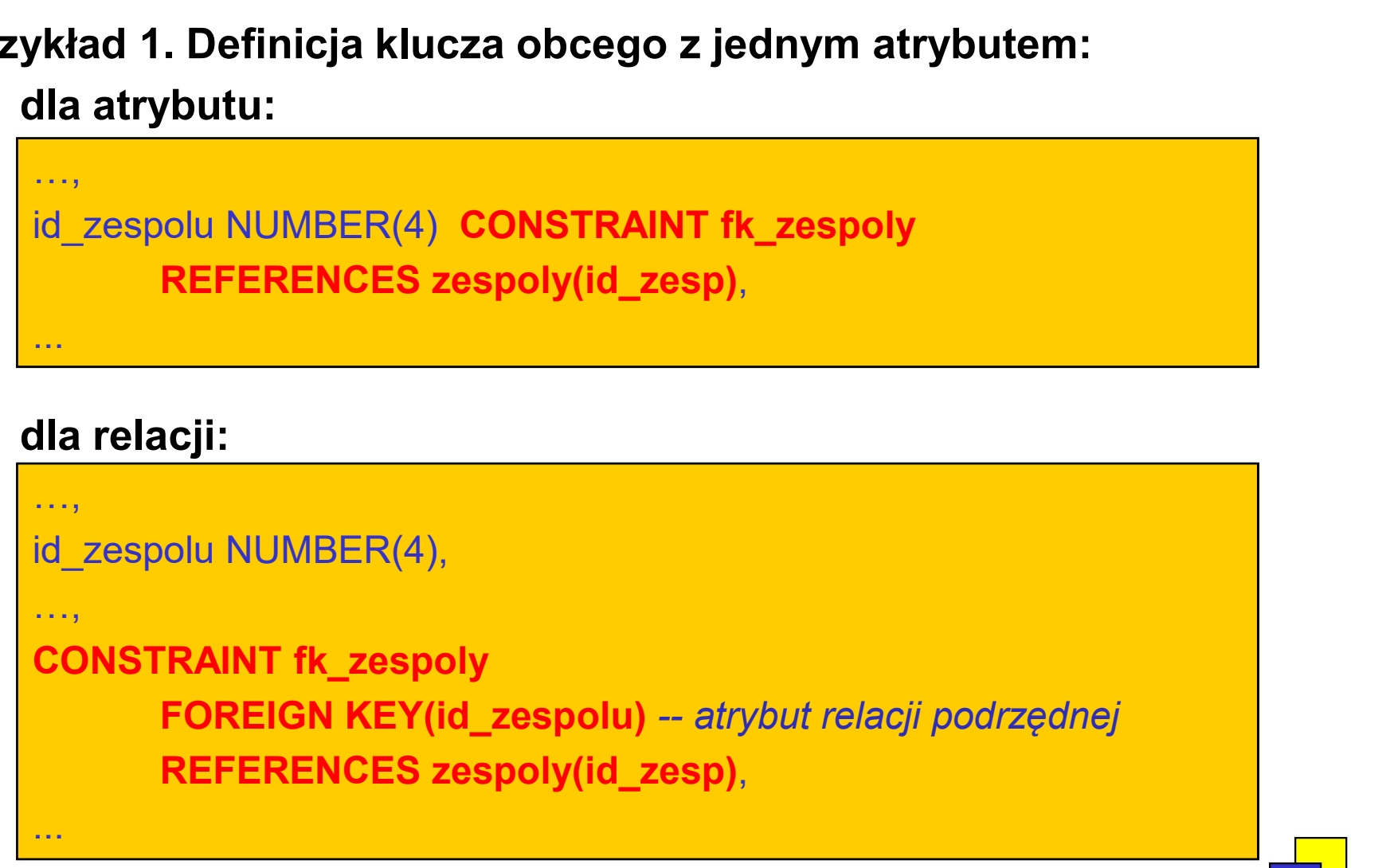

# Klucz obcy (4)

- Przykład 2. Definicja klucza obcego z dwoma atrybutami, założenie: klucz podstawowy w relacji nadrzędnej POMIESZCZENIA składa się z dwóch atrybutów o nazwach: symbol budynku i numer\_pomieszczenia:
	- tylko dla relacji:

```
…, …… ……
budynek CHAR(10),
KIUCZ ODCY (4)<br>
• Przykład 2. Definicja klucza obcego z dwoma at<br>
klucz podstawowy w relacji nadrzędnej POMIES<br>
z dwóch atrybutów o nazwach: symbol_budynk<br>
numer_pomieszczenia:<br>
• tylko dla relacji:<br>
<sub>…,</sub><br>
budynek 
   FIERT MORTHAINT THE MURICAL CONSTRAINT ON THE SECTION AND MUSICAL SKINDS AND THE SECTION ASSESS THAT A SKIND ON THE SECTION AND MURICAL CONSTRAINT THE POMIESZCZENIA SKIND ON THE SECTION ON THE MURICAL CONSTRAINT THE POMIES
  REFERENCES pomieszczenia(symbol_budynku, numer_pomieszczenia),
...
```
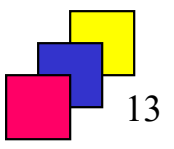

# Klucz obcy (5)

• Typ atrybutu w kluczu obcym musi być zgodny z typem atrybutu w kluczu podstawowym lub unikalnym, na który wskazuje klucz obcy; przykład: iyp atrybutu w kluczu obcym musi być zgodny z typem atrybutu w kluczu podstawowym lub unikalnym, na który wskazuje klucz obcy;<br>id\_zespolu DATE CONSTRAINT fk\_zespoly REFERENCES zespoly(id\_zesp), -- Błąd: DATE nie jest zgodn

• Typ atrybutu w kluczu obcym musi być zgodny z typem atrybutu w kluczu podstawowym lub unikalnym, na który wskazuje klucz obcy;<br>przykład:<br>id\_zespolu DATE CONSTRAINT fk\_zespoly REFERENCES zespoly(id\_zesp),<br>- *Bląd: DATE ni* atrybutu zostanie ustawiony na identyczny z typem atrybutu w kluczu podstawowym lub unikalnym, z którym związany jest definiowany klucz obcy; przykład: iluczu podstawowym lub unikalnym, na który wskazuje klucz obcy;<br>
id\_zespolu DATE CONSTRAINT fk\_zespoly REFERENCES zespoly(id\_zesp),<br>
-- Błąd: DATE nie jest zgodne z NUMBER(4)<br>
Można pominąć definicję typu dla atrybutu w kl

• atrybut *id zespolu* uzyska typ NUMBER(4) – identyczny z typem atrybutu id zesp relacji ZESPOLY.

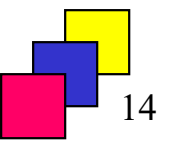

# Usuwanie rekordu z relacji nadrzędnej (1)

- Domyślne działanie: jeśli dla usuwanego rekordu relacji nadrzędnej istnieją w relacji podrzędnej rekordy powiązane, operacja usunięcia zostaje odrzucona.
- Alternatywa 1.: jeśli dla usuwanego rekordu relacji nadrzędnej istnieją w relacji podrzędnej rekordy powiązane, usunięty zostaje rekord relacji nadrzędnej oraz powiązane z nim rekordy relacji **Usuwanie rekordu z relacji nadrz**<br>Domyślne działanie: jeśli dla usuwanego rekordu<br>istnieją w relacji podrzędnej rekordy powiązane, d<br>zostaje odrzucona.<br>Alternatywa 1.: jeśli dla usuwanego rekordu relac<br>istnieją w relacji • Domyślne działanie: jeśli dla usuwanego rekordu relacji nadrzędnej<br>istnieją w relacji podrzędnej rekordy powiązane, operacja usunięcia<br>zostaje odrzucona.<br>• Alternatywa 1.: jeśli dla usuwanego rekordu relacji nadrzędnej<br>i
	-
- istnieją w relacji podrzędnej rekordy powiązane, usunięty zostaje rekord relacji nadrzędnej a w powiązanych rekordach relacji podrzędnej atrybut (-y) klucza obcego uzyskuje wartość NULL. • Alternatywa 1.: jesli dla usuwanego rekordu relacji nadrzędnej<br>
istnieją w relacji podrzędnej rekordy powiązane, usunięty zostaje<br>
rekord relacji nadrzędnej oraz powiązane z nim rekordy relacji<br>
podrzędnej – tzw. usuwani
	-

# Usuwanie rekordu z relacji nadrzędnej (2)

• Przykład 1. Definicja klucza obcego z cechą usuwania kaskadowego:

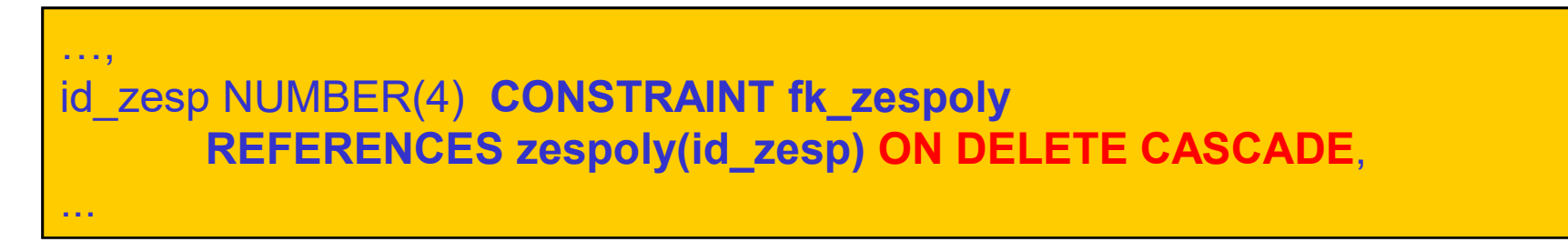

• Przykład 2. Definicja klucza obcego z ustawianiem wartości pustych:

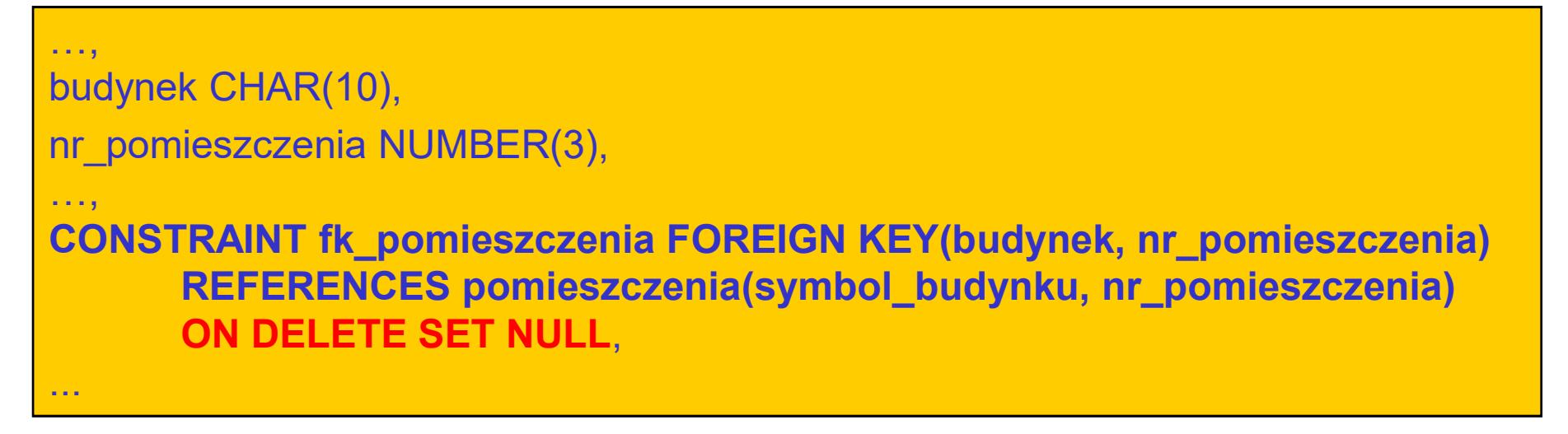

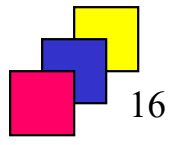

#### Ograniczenie domeny atrybutu (1)

- Pozwala na definicję warunku logicznego, który musi być spełniony przez dane relacji.
- Warunek jest spełniony dla rekordu relacji, jeśli jego wartość jest równa TRUE (prawda) lub UNKNOWN (wartość nieznana, pusta).
- Warunek logiczny w ograniczeniu:
	- nie może odwoływać do atrybutów innej relacji,
	- nie może wykorzystywać zapytań,
	- nie może wołać funkcji, zdefiniowanych przez użytkownika, dopuszczalne jest wołanie funkcji predefiniowanych.

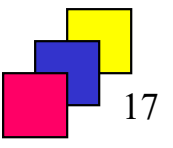

#### Ograniczenie domeny atrybutu (2)

- Miejsce definicji:
- **Ograniczenie domeny atrybutu (2)**<br>Miejsce definicji:<br>• dla atrybutu warunek odwołuje się tylko do jednego atrybutu<br>relacji, składnia:<br>• styp wartości> relacji, składnia:

<nazwa\_atrybutu> <typ\_wartości> [CONSTRAINT <nazwa\_ograniczenia>] CHECK(<warunek\_logiczny>)

Miejsce definicji:<br>• dla atrybutu – warunek odwołuje się tylko do jednego atrybutu<br>• relacji, składnia:<br>• <u>CONSTRAINT <nazwa\_ograniczenia>]</u><br>• CHECK(<warunek\_logiczny>)<br>• dla relacji – warunek odwołuje się do więcej niż je relacji, składnia:

[CONSTRAINT <nazwa\_ograniczenia>] CHECK(<warunek\_logiczny>)

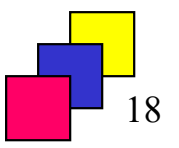

#### Ograniczenie domeny atrybutu (3)

- Przykład 1. Warunek odwołujący się do jednego atrybutu:
	- dla atrybutu:

```
…, ……, ……
placa_pod NUMBER(6,2) CONSTRAINT chk_min_placa
     CHECK(placa_pod > 100),
...
```
• dla relacji:

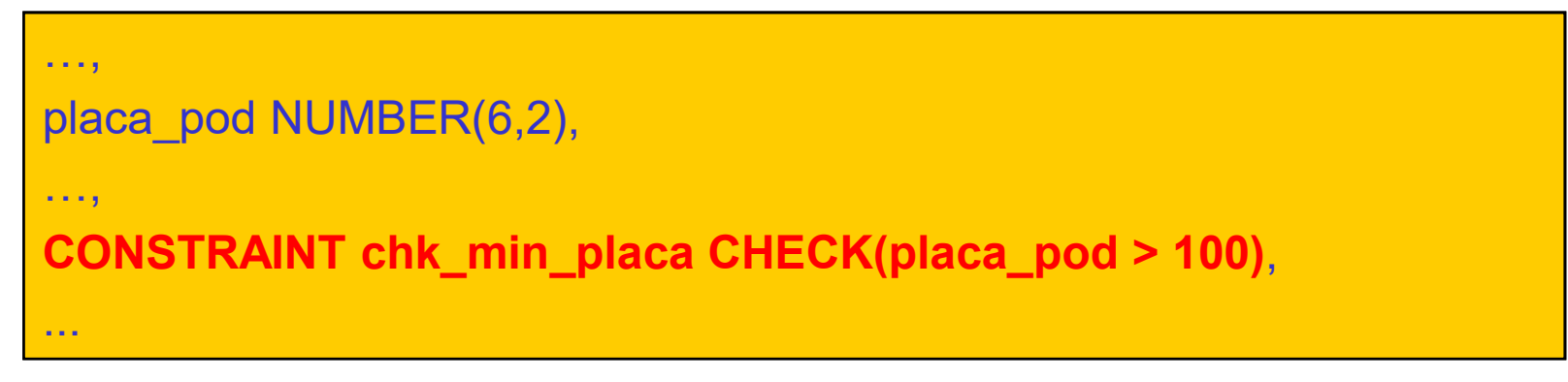

#### Ograniczenie domeny atrybutu (4)

- Przykład 1. Warunek odwołujący się do dwóch atrybutów:
	- tylko dla relacji:

```
…, ……, ……
data_urodzenia DATE,
data_zatrudnienia DATE, …, CONSTRAINT chk_daty CHECK(data_urodzenia < data_zatrudnienia),
...
```
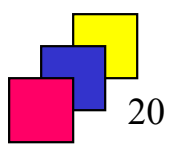

#### Łączenie ograniczeń integralnościowych

- Atrybut może mieć zdefiniowanych wiele ograniczeń integralnościowych.
- Łączenie dotyczy tylko ograniczeń dla atrybutu.
- Kolejne ograniczenia wymienia się, oddzielając je spacją.
- Przykład:

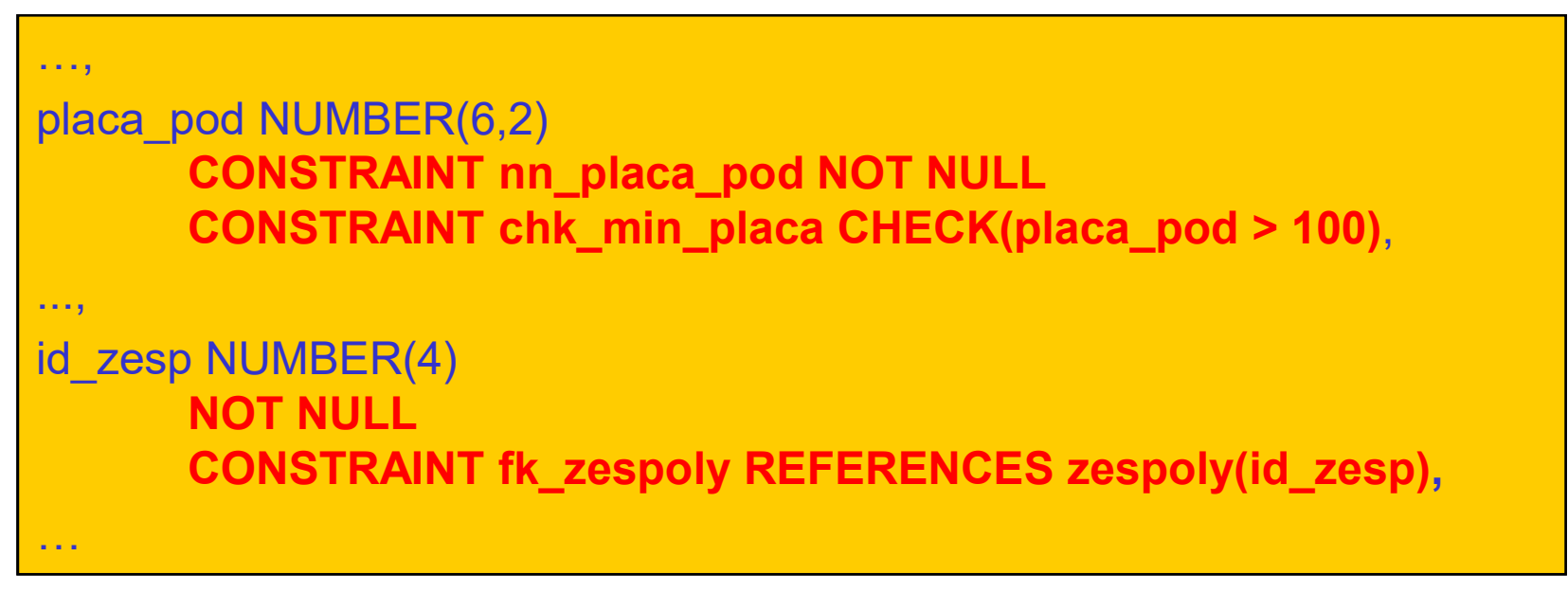

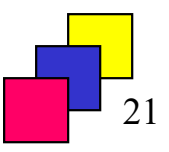

**Tworzenie relacji – przykład (1)**<br>KTYCY, PRZEDMIOTY i POMIESZCZENIA przechowują, odpo-<br>WSZYStkich nauczycieli, dane o wykładanych przedmiotach Tabele DYDAKTYCY, PRZEDMIOTY i POMIESZCZENIA przechowują, odpowiednio: dane wszystkich nauczycieli, dane o wykładanych przedmiotach oraz dane o pomieszczenia, w których mogą zostać przeprowadzone zajęcia.

```
CREATE TABLE dydaktycy (
id_dydaktyka NUMBER(2) CONSTRAINT pk_dydaktycy PRIMARY KEY,
nazwisko VARCHAR2(15) NOT NULL CONSTRAINT uk_nazwisko UNIQUE,
tytuł VARCHAR2(10) NOT NULL);
```

```
CREATE TABLE przedmioty (
```
id\_przedmiotu NUMBER(2) CONSTRAINT pk\_przedmioty PRIMARY KEY, nazwa VARCHAR2(15) NOT NULL UNIQUE);

```
CREATE TABLE pomieszczenia (
```
nr\_pomieszczenia NUMBER(2), nr\_budynku NUMBER(2),

pojemność NUMBER(4) NOT NULL CHECK(pojemność > 0),

CONSTRAINT pk\_pomieszczenia

PRIMARY KEY(nr\_pomieszczenia, nr\_budynku));

# **Tworzenie relacji - przykład (2)<br>ECIA łaczy dane z tabel DYDAKTYCY PRZEDMIOTY i**

Tabela ZAJECIA łączy dane z tabel DYDAKTYCY, PRZEDMIOTY i POMIESZCZENIA, w tej tabeli przechowujemy dane o tym, kto wykłada jaki przedmiot i w jakiej formie.

```
CREATE TABLE zajecia (
id zajec NUMBER(2) CONSTRAINT pk zajecia PRIMARY KEY,
rodzaj_zaj VARCHAR2(15) 
  CHECK (rodzaj_zaj IN ('wykład','ćwiczenia','laboratorium','projekt')),
id dydaktyka NUMBER(2) CONSTRAINT fk zajecia dydakt
      REFERENCES dydaktycy(id_dydaktyka) ON DELETE SET NULL,
id_przedmiotu NUMBER(2) NOT NULL CONSTRAINT fk_zajecia_przed
      REFERENCES przedmioty(id_przedmiotu) ON DELETE CASCADE,
nr_pomieszczenia NUMBER(2) NOT NULL,
nr_budynku NUMBER(2) NOT NULL,
CONSTRAINT fk_zajecia_pom FOREIGN KEY (nr_pomieszczenia, 
nr_budynku) REFERENCES pomieszczenia(nr_pomieszczenia, nr_budynku));
```
# Modyfikowanie struktury relacji (1)

• Dodawanie nowych atrybutów:

ALTER TABLE nazwa\_relacji ADD nazwa typ(rozmiar) [DEFAULT wartość] [definicja\_ograniczeń\_integralnościowych\_atrybutu];

ALTER TABLE pracownicy ADD data\_ur DATE CONSTRAINT chk\_data\_ur CHECK(data\_ur > DATE '1900-01-01');

• Modyfikowanie istniejących atrybutów:

ALTER TABLE nazwa\_relacji MODIFY nazwa typ(rozmiar) [DEFAULT wartość] [NOT NULL];

ALTER TABLE pracownicy MODIFY nazwisko VARCHAR(50) NOT NULL;

• Jeśli dodajesz lub modyfikujesz listę atrybutów, otocz je nawiasami.

(c) Instytut Informatyki Politechniki Poznańskiej 24

#### Modyfikowanie struktury relacji (2)

• Usuwanie atrybutów z relacji:

ALTER TABLE nazwa\_relacji DROP [COLUMN nazwa\_atrybutu] | (lista\_atrybutów);

ALTER TABLE pracownicy DROP COLUMN placa\_pod;

ALTER TABLE pracownicy DROP (placa\_pod, placa\_dod);

• Zmiana nazwy atrybutu relacji:

ALTER TABLE nazwa\_relacji RENAME COLUMN stara\_nazwa TO nowa\_nazwa;

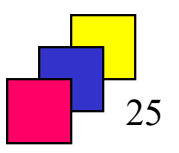

# Zarządzanie ogr. integralnościowymi (1)

• Dodawanie nowych ograniczeń integralnościowych:

ALTER TABLE nazwa\_relacji ADD [CONSTRAINT nazwa\_ograniczenia] definicja\_ograniczenia;

- używamy składni ograniczenia dla relacji,
- istniejące ograniczenie nie może być zmodyfikowane,
- jeśli definiujesz kilka ograniczeń, otocz je nawiasami.

ALTER TABLE pracownicy ADD CONSTRAINT uk\_nazwisko UNIQUE(nazwisko);

• ograniczenie NOT NULL dodajemy/usuwamy poleceniem modyfikacji struktury atrybutu:

ALTER TABLE pracownicy MODIFY data ur NOT NULL;

ALTER TABLE pracownicy MODIFY nazwisko NULL;

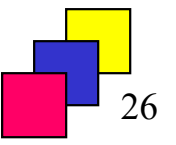

# Zarządzanie ogr. integralnościowymi (2)

• Wyłączenie ograniczenia integralnościowego:

ALTER TABLE relacja DISABLE [CONSTRAINT nazwa] | [PRIMARY KEY] | [UNIQUE(lista\_atrybutów\_w\_kluczu\_unikalnym)];

ALTER TABLE pracownicy DISABLE CONSTRAINT prac\_pk;

• Włączenie ograniczenia integralnościowego:

ALTER TABLE relacja ENABLE [CONSTRAINT nazwa] | [PRIMARY KEY] | [UNIQUE(lista\_atrybutów\_w\_kluczu\_unikalnym)];

ALTER TABLE pracownicy ENABLE PRIMARY KEY;

# Zarządzanie ogr. integralnościowymi (3)

• Usunięcie ograniczenia integralnościowego:

ALTER TABLE relacja DROP [CONSTRAINT nazwa] | [[PRIMARY KEY] | [UNIQUE(lista\_atrybutów\_w\_kluczu)] [CASCADE]];

ALTER TABLE pracownicy DROP UNIQUE(nazwisko);

ALTER TABLE zespoly DROP PRIMARY KEY CASCADE;

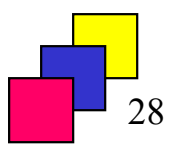

#### Zmiana nazwy relacji, usuwanie relacji

• Zmiana nazwy istniejącej relacji:

ALTER TABLE stara\_nazwa RENAME TO nowa nazwa;

• Usunięcie relacji:

DROP TABLE nazwa\_relacji [CASCADE CONSTRAINTS];

- usuwane są dane z relacji i indeksy założone dla relacji,
- jeżeli nie podano CASCADE CONSTRAINTS to polecenie może zakończyć się błędem (jeśli istnieją relacje zależne).

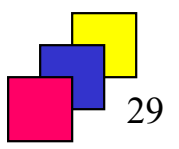

# Słownik bazy danych (dot. Oracle)

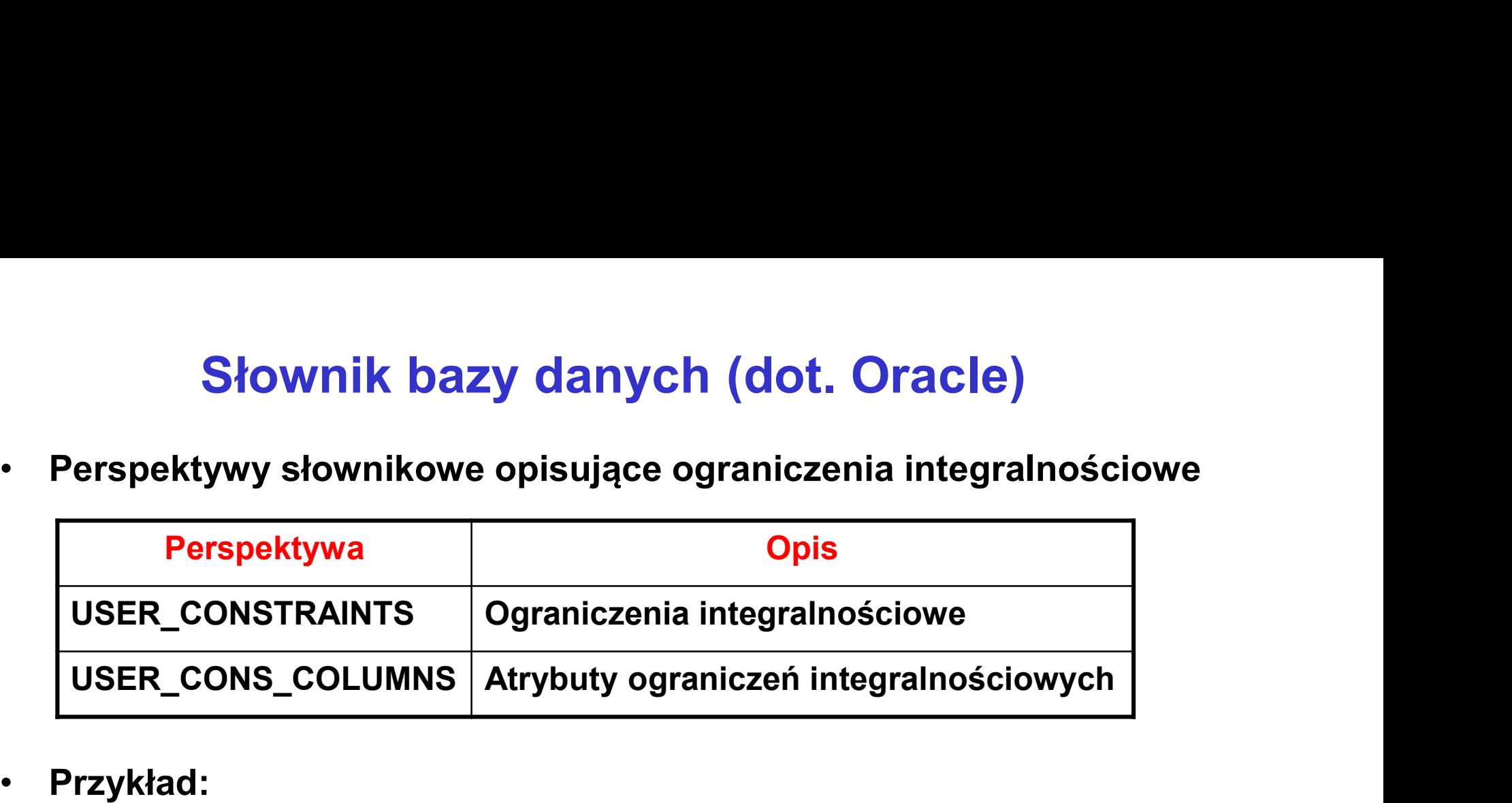

• Przykład:

```
SELECT constraint_name, constraint_type
FROM user_constraints 
WHERE table_name = 'PRACOWNICY';
```
SELECT constraint\_name, column\_name FROM user\_cons\_columns WHERE table\_name = 'PRACOWNICY' ORDER BY constraint\_name, position;

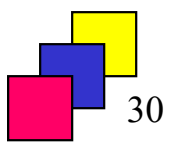